## SAP ABAP table ILM S AR OBJECT OVS INPUT {Row Type Document Type Input Help Print Parameters}

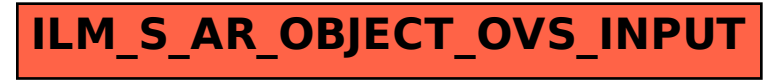